#### МИНИСТЕРСТВО ОБРАЗОВАНИЯ И НАУКИ РОССИЙСКОЙ ФЕДЕРАЦИИ

**(ФГБОУ ВПО «КГЭУ»)**

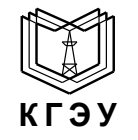

**Федеральное государственное бюджетное образовательное учреждение высшего профессионального образования «КАЗАНСКИЙ ГОСУДАРСТВЕННЫЙ ЭНЕРГЕТИЧЕСКИЙ УНИВЕРСИТЕТ»**

> УТВЕРЖДАЮ Проректор по УР

 \_\_\_\_\_\_\_ А.В. Леонтьев « $\rightarrow$  2015 г.

## **РАБОЧАЯ ПРОГРАММА ДИСЦИПЛИНЫ**

**Б1.Б.11 Инженерная и компьютерная графика**

(указывается индекс и наименование дисциплины согласно учебному плану в соответствии с ФГОС ВПО)

Направление подготовки <u>16.03.01 « Техническая физика»</u> (указывается код и наименование) Профиль подготовки \_\_\_\_\_\_\_«Теплофизика»\_\_\_\_ Квалификация (степень) выпускника бакалавр\_ Форма обучения \_\_\_\_\_\_\_\_\_\_\_\_\_\_\_\_\_\_\_\_\_\_очная\_\_\_\_\_\_\_\_\_\_\_\_\_\_\_\_\_\_\_\_\_\_\_\_\_\_\_ (очная, очно-заочная, заочная)

> г. Казань 2015

#### **1. Цели и задачи освоения дисциплины**

Целью освоения дисциплины «Инженерная и компьютерная графика» является формирование специалиста, способного эффективно создавать и использовать в своей профессиональной деятельности конструкторские документы (электронные и на бумажном носителе) согласно требованиям ЕСКД на основе полученных знаний, умений и личных качеств в соответствии с современными и перспективными требованиями высокоэффективных производств на уровне последних достижений науки и техники.

Задачами дисциплины «Инженерная и компьютерная графика» являются:

1. Освоение и использование в своей профессиональной деятельности современных технологий создания, преобразования и применения конструкторской документации.

2. Развитие пространственного воображения и пространственноконструктивного мышления.

3. Освоение правил оформления и использования современной конструкторской документации в соответствии с требованиями ЕСКД.

#### **2. Компетенции обучающегося, формируемые до освоения дисциплины**

До изучения дисциплины «Инженерная и компьютерная графика» студент должен:

 **знать:** основы философских знаний, методы, способы и средства получения, хранения, переработки информации (ОК-1, ОПК-5);

**уметь:** использовать основы философских знаний для формирования мировоззренческой позиции, самостоятельно работать на компьютере в средах современных операционных систем (ОК-1, ОПК-5);

**владеть:** основами философских знаний для формирования мировоззренческой позиции, наиболее распространенными прикладными программами и программами компьютерной графики (ОК-1, ОПК-5).

#### **2. Компетенции обучающегося, формируемые в результате освоения дисциплины «Инженерная и компьютерная графика»**

 - владение основными методами, способами и средствами получения, хранения, переработки информации, способностью самостоятельно работать на компьютере в средах современных операционных систем и наиболее распространенных прикладных программ и программ компьютерной графики (ОПК-5)

В результате освоения дисциплины обучающийся должен:

**Знать**:

- методы, способы и средства получения, хранения, переработки информации  $(O$  $\Pi$ K-5)

**Уметь:**

- самостоятельно работать на компьютере в средах современных операционных систем (ОПК-5)

#### **Владеть:**

- наиболее распространенными прикладными программами и программами компьютерной графики (ОПК-5)

**3. Структура и содержание дисциплины «Инженерная и компьютерная графика»**

Общая трудоемкость дисциплин составляет 3 зачетных единицы, 108\_ часов.

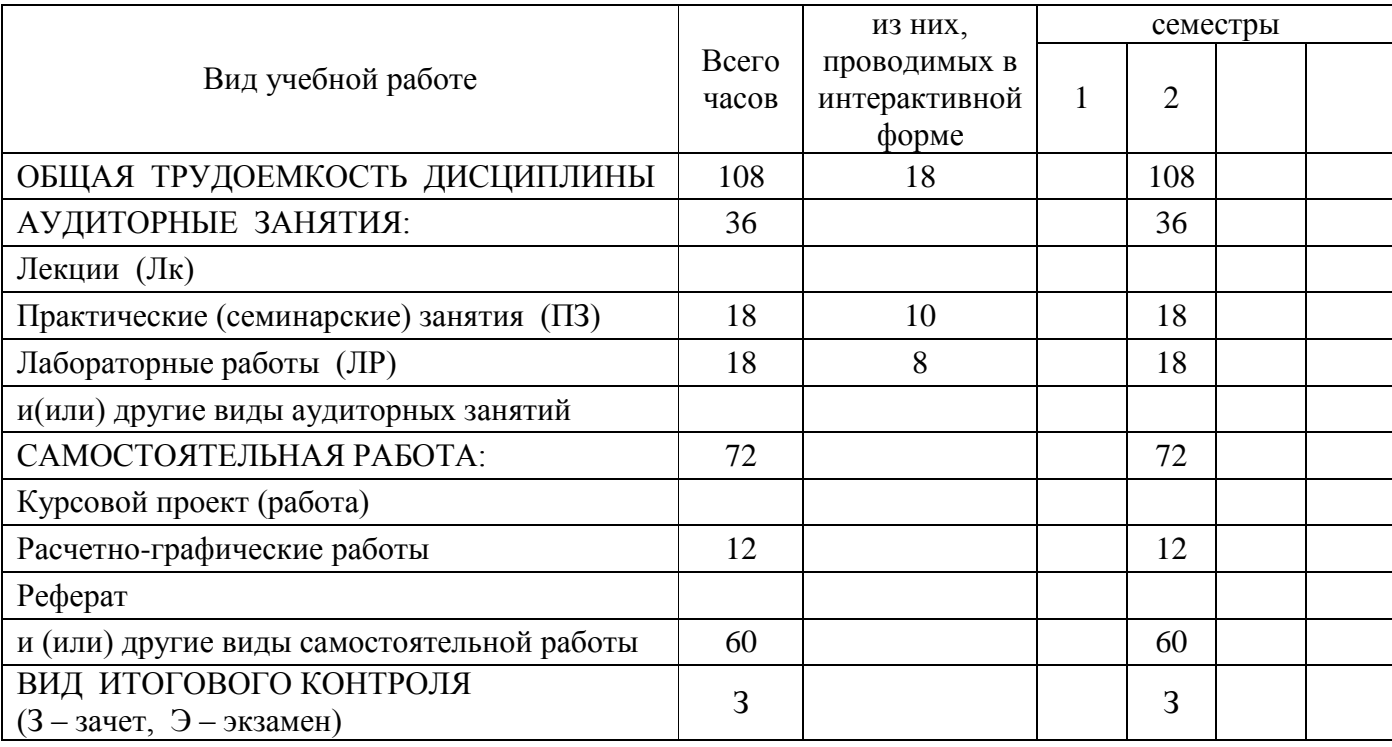

### **4.1. Структура дисциплины**

## **4.2. Разделы дисциплины и виды занятий**

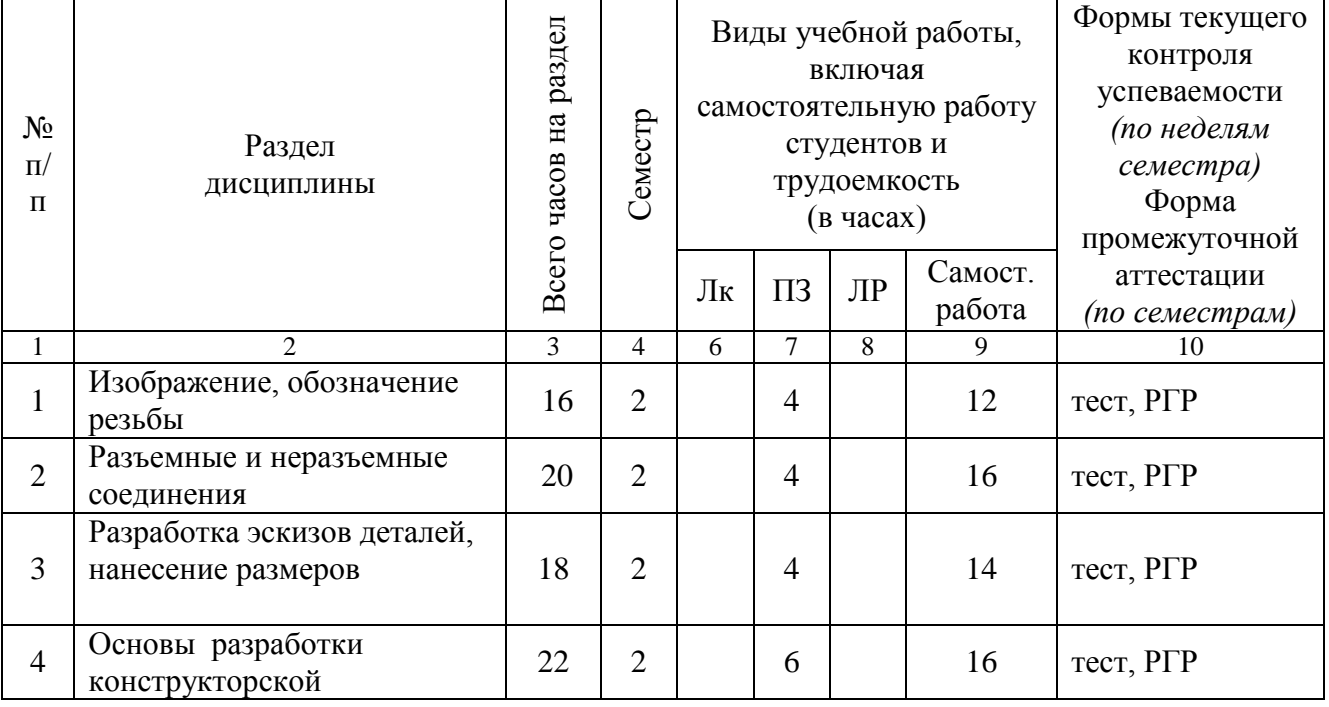

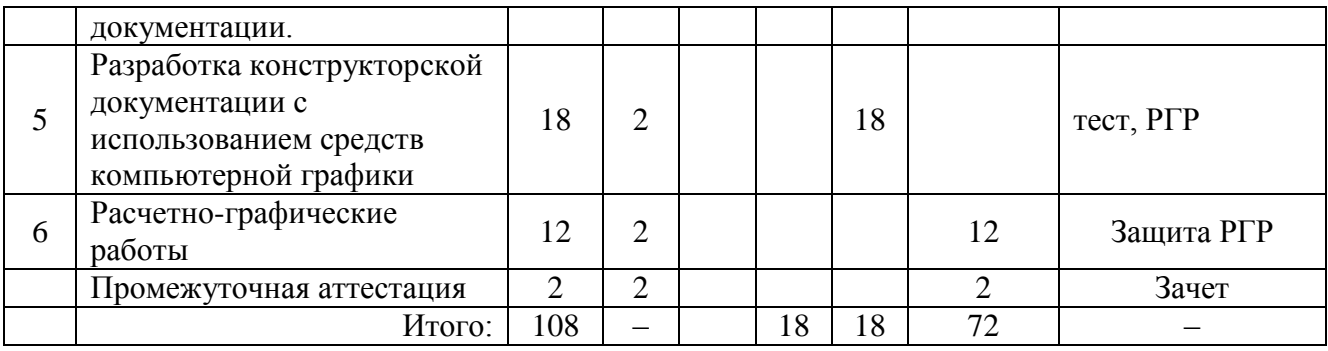

#### 3.3. **Содержание разделов дисциплины**

#### *Раздел 1. Изображение, обозначение резьбы*

Резьбовые поверхности. Понятие и определение резьб: стандартные (метрическая, трубная, трапецеидальная, упорная), нестандартные, специальные. Изображение и обозначение резьбы. Применение резьбы.

#### *Раздел 2. Разъемные и неразъемные соединения*

Понятие о разъемных и неразъемных соединениях, их применение. Резьбовые соединения. Виды соединений: болтом, шпилькой, винтом, штифтом, шпонкой, двух труб муфтой. Обозначение стандартных изделий. Соединение сваркой. Изображение швов неразъемных соединений.

#### *Раздел 3. Разработка эскизов деталей, нанесение размеров*

Выполнение эскизов деталей машин. Определение эскизов и чертежей. Оформление чертежей. Выполнение и обозначение выносных элементов детали. Правила нанесение размеров; выносные и размерные линии, размерные числа; нанесение размеров диаметров, радиусов углов, размеров одинаковых элементов, обозначение размера квадрата, отмера высоты и глубины. Способы нанесения размеров. Понятие о базах.

#### *Раздел 4. Основы разработки конструкторской документации.*

Конструкторская документация; стандарты ЕСКД; стадии разработки конструкторской документации. Сборочная единица, комплекс, комплект; графические и текстовые конструкторские документы; изображение сборочных единиц: сборочный чертеж изделий; рабочие чертежи деталей.

*Раздел 5. Разработка конструкторской документации с использованием* средств компьютерной графики

Понятие о компьютерной графике; инструментальные и программные средства компьютерной графики; геометрическое моделирование и решаемые ими задачи; графические объекты; примитивы и их атрибуты; представление видеоинформации и ее машинная генерация; графические языки, пространственная графика, современные стандарты компьютерной графики, графические диалоговые системы, применение интерактивных графических систем для выполнения и редактирования изображений и чертежей, решение задач геометрического моделирования, работа с графическими редакторами и пакетами.

## **4.4. Практические (семинарские) занятия**

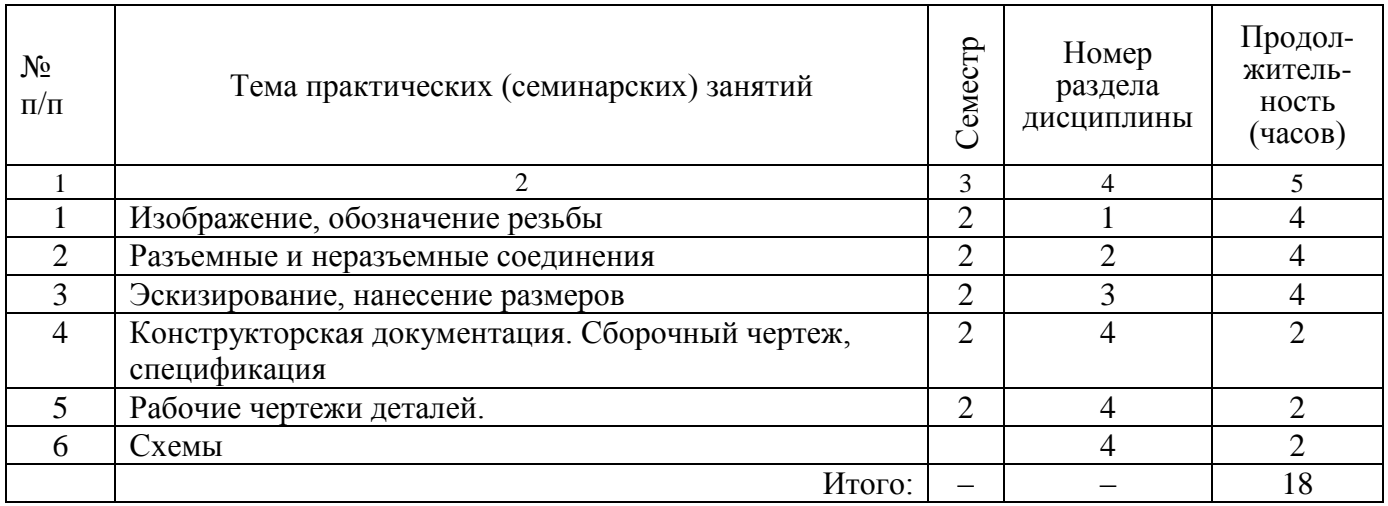

## **4.5. Лабораторные занятия**

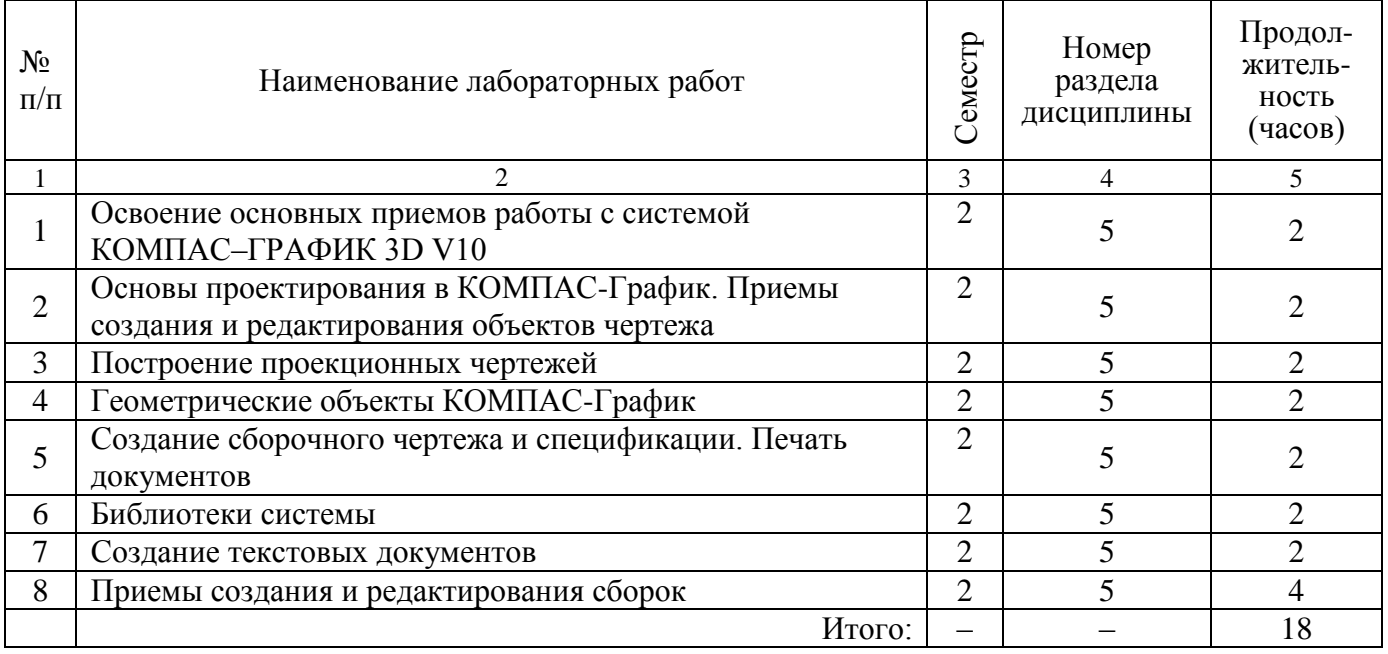

## **4.6. Разделы дисциплины и связь с формируемыми компетенциями**

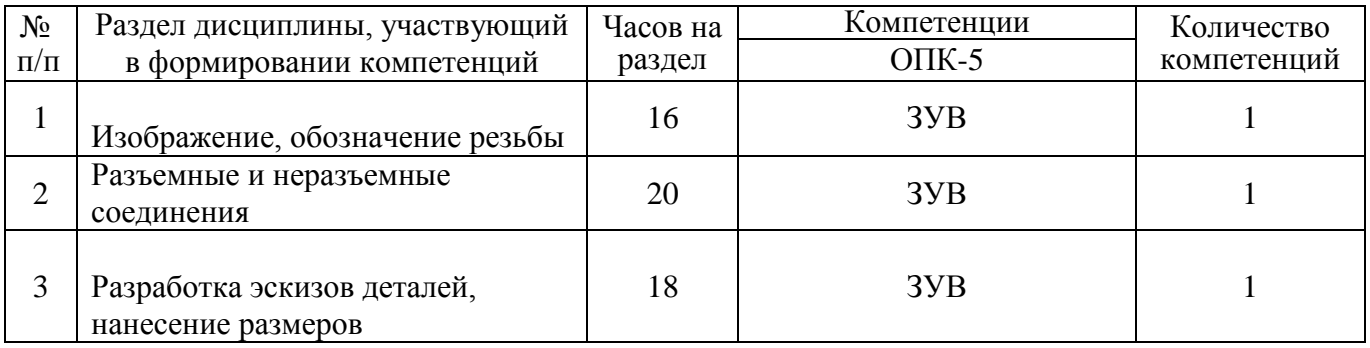

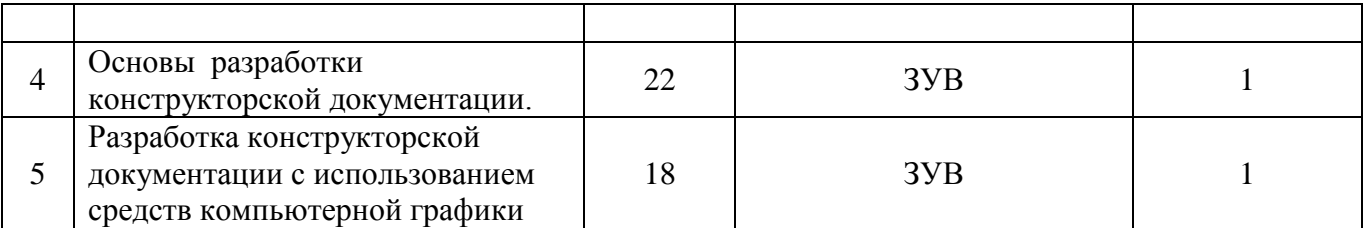

*(Сумма компетенций, сформированных каждым разделом, соотнесенная с часами на изучение данного раздела, позволяет*

*оценить реальность формирования компетенций и скорректировать распределение часов отведенных на разделы).*

Условные обозначения: З – знать,

У – уметь,

В – владеть.

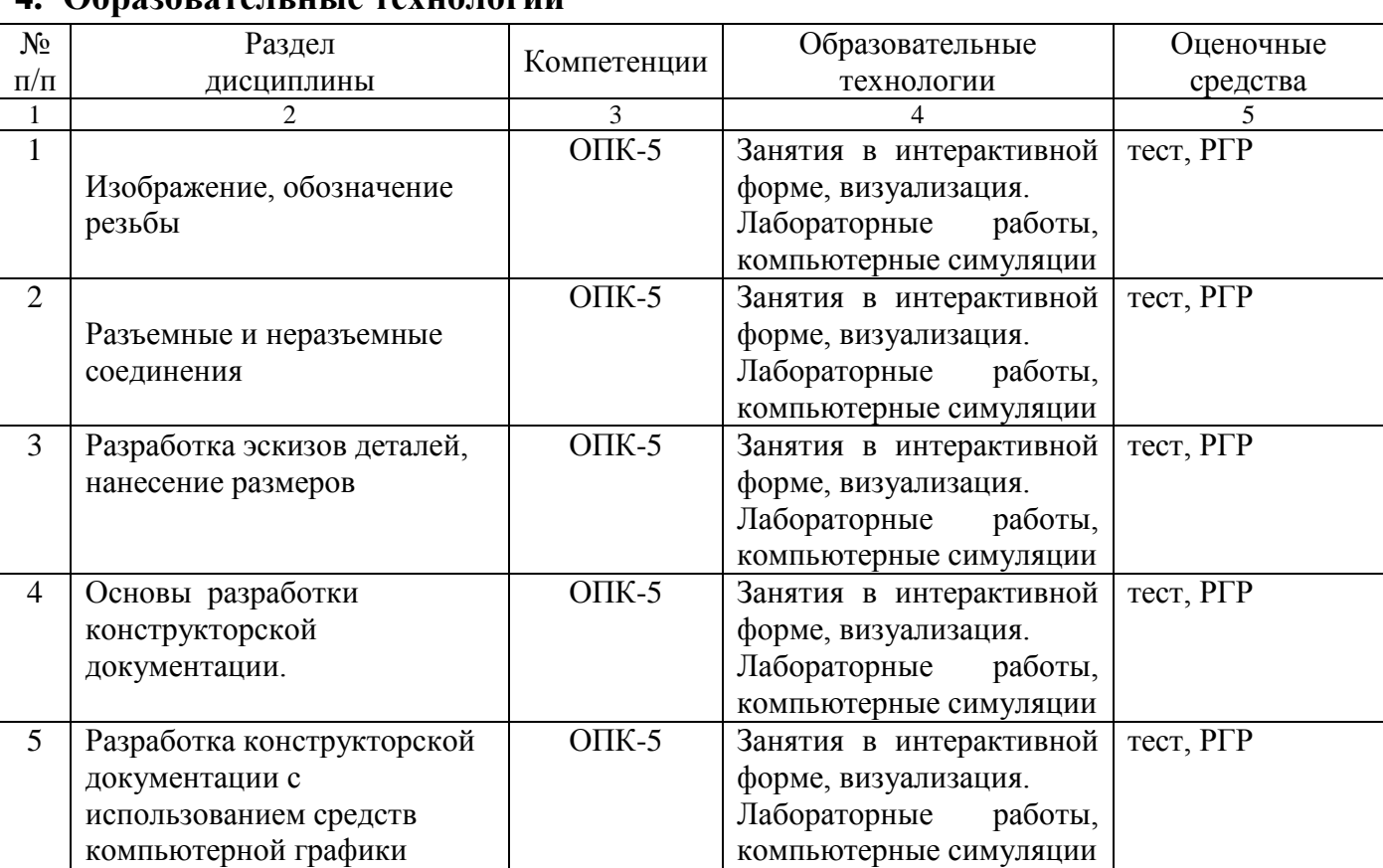

#### **4. Образовательные технологии**

#### **6. Оценочные средства для текущего контроля успеваемости, промежуточной аттестации по итогам освоения дисциплины и учебнометодическое обеспечение самостоятельной работы студентов**

#### **6.1. Оценочные средства для текущего контроля успеваемости**

Для текущей оценки качества освоения дисциплины разработаны и используются следующие средства:

- фонд тестовых заданий;

- варианты заданий РГР.

### **6.2. Оценочные средства для промежуточной аттестации по итогам освоения дисциплины**

Для промежуточной аттестации по итогам освоения дисциплины разработаны и используются следующие средства:

- вопросы к зачету.

Оценочные средства представлены в документе «Фонд оценочных средств для проведения текущего контроля успеваемости и промежуточной аттестации студентов по итогам освоения дисциплины Б1.Б.11 Инженерная и компьютерная графика» для основной образовательной программы подготовки бакалавров по направлению 16.03.01 «Техническая физика» по профилю «Теплофизика»

#### **6.3. Организация самостоятельной работы студентов**

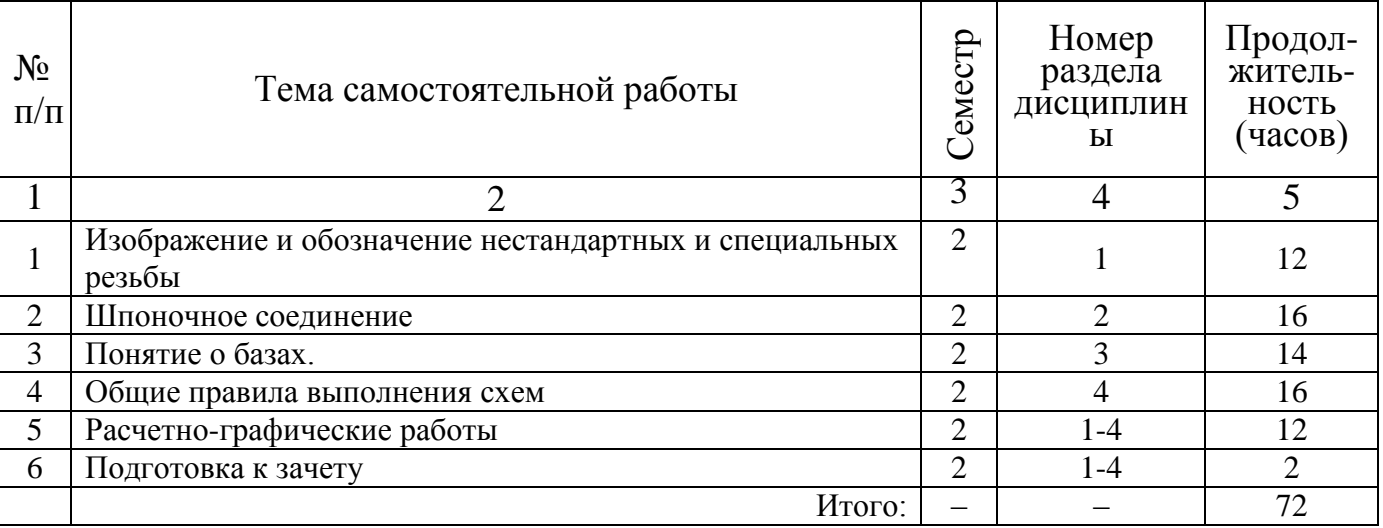

Аттестация по дисциплине – зачет.

Оценка за освоение дисциплины во 2 семестре – по сумме баллов (max 60 баллов за семестр) и (max 40 баллов за зачет).

#### **7. УЧЕБНО-МЕТОДИЧЕСКОЕ И ИНФОРМАЦИОННОЕ ОБЕСПЕЧЕНИЕ ДИСЦИПЛИНЫ**

#### **7.1. Литература:**

#### **а) Основная литература**

1. Гордон В.О. Курс начертательной геометрии : учебное пособие для вузов/ В.О. Гордон, М.А. Семенцов-Огиевский; под ред. В.О. Гордона . -29-е изд., стер.. - М.: Высш. шк., 2009. -272 с.: ил.

2. Инженерная графика [электронный ресурс] : учебник/ Н. П. Сорокин [и др.] ; под ред. Н. П. Сорокина. -Москва: Лань, 2011. -400 с.: ил. Режим доступа: [http://e.lanbook.com](http://e.lanbook.com/)

#### **б) Дополнительная литература:**

1. Муртазина Д.Н. Инженерная графика : учебное пособие/ Д. Н. Муртазина, Л. Р. Хазиахметова. -Казань: КГЭУ, 2005. -57 с.

2. Муртазина Д.Н. Начертательная геометрия : учебное пособие/ Д.Н. Муртазина, Л.А. Смирнова. -Казань: КГЭУ, 2008. -132 с.

3. Сабирова, Наиля Касимовна. Основы курсового проектирования (основные требования к оформлению электрических схем) : учебное пособие по дисциплине "Инженерная и компьютерная графика"/ Н.К. Сабирова, Л.А. Смирнова Ч.1.. - Казань: КГЭУ, 2010. -105 с.

4. Галич, Виктор Петрович. Решение олимпиадных задач по начертательной геометрии : практикум/ В.П. Галич, Д.В. Хамитова, Г.П. Демидова Ч.1.. -Казань: КГЭУ, 2005. -40 с.

#### **7.2. Электронные образовательные ресурсы**

Системы автоматизированного проектирования: КОМПАС, AutoCAD, Solid Edge ST3. Программный продукт для создания электронных средств обучения Auhtor 3.2. на кафедре формируется электронная база знаний, необходимая для выполнения ИГР.

#### **а) Лицензионное программное обеспечение и Интернет-ресурсы:**

Лицензионные системы автоматизированного проектирования КОМПАС, AutoCAD, Solid Edge ST3.

#### **б) Другие:**

http://complexdoc.ru/

# Изменения в рабочей программе дисциплины *Б1.Б.11 Инженерная и компьютерная графика*

Направление подготовки 16.03.01 «Техническая физика» Профиль подготовки «Теплофизика» Квалификация (степень) выпуска бакалавр Форма обучения очная

7. Учебно-методическое и информационное обеспечение дисциплины

Основная литература 1.

Дополнительная литература

1.Рукавишников В. А. Чертежи и эскизные конструкторские документы деталей и технологии их создания : учебное пособие/ В. А. Рукавишников, В. В. Халуева, Л. Р. Хазиахметова. -Казань: КГЭУ, 2014. -96 с

2. Смирнова Л. А. Технология создания схем : учебное пособие/ Л. А. Смирнова, Д. Т. Мусин, В. Н. Сосков . -Казань: КГЭУ, 2014. -99 с.

Изменения обсуждены и одобрены на заседании кафедры «ИГ», протокол № от .

Заведующий кафедрой

(дата, подпись)

\_\_\_\_\_\_\_\_\_\_\_\_\_\_

\_\_\_д.п.н. В.А. Рукавишников\_\_\_\_\_\_ (ученая степень (звание), ФИО)

Согласовано:

Зав. библиотекой И. В. Соколова

#### **8. Материально-техническое обеспечение дисциплины**

На кафедре имеются 3 компьютерных класса В-509А, В, Е) (39 терминалов), оснащенные мультимедийными средствами, электронная база знания, система тестирования. Имеются специализированные аудитории для проведения занятий, оформленные наглядными планшетами с выдержками требований ГОСТов ЕСКД, примерами и образцами выполнения и оформления самостоятельных работ, плакатами, разъясняющими порядок решения задач. Аудитории кафедры оборудованы рабочими местами, обеспечивающими нормальное проведение учебного процесса.

\* \* \*

Рабочая программа дисциплины Б1.Б.11 «Инженерная и компьютерная графика» образовательной программы «Теплофизика» разработана в соответствии с требованиями ФГОС и с учетом рекомендаций ПрООП по направлению подготовки бакалавров/магистров 16.03.01 «Техническая физика»

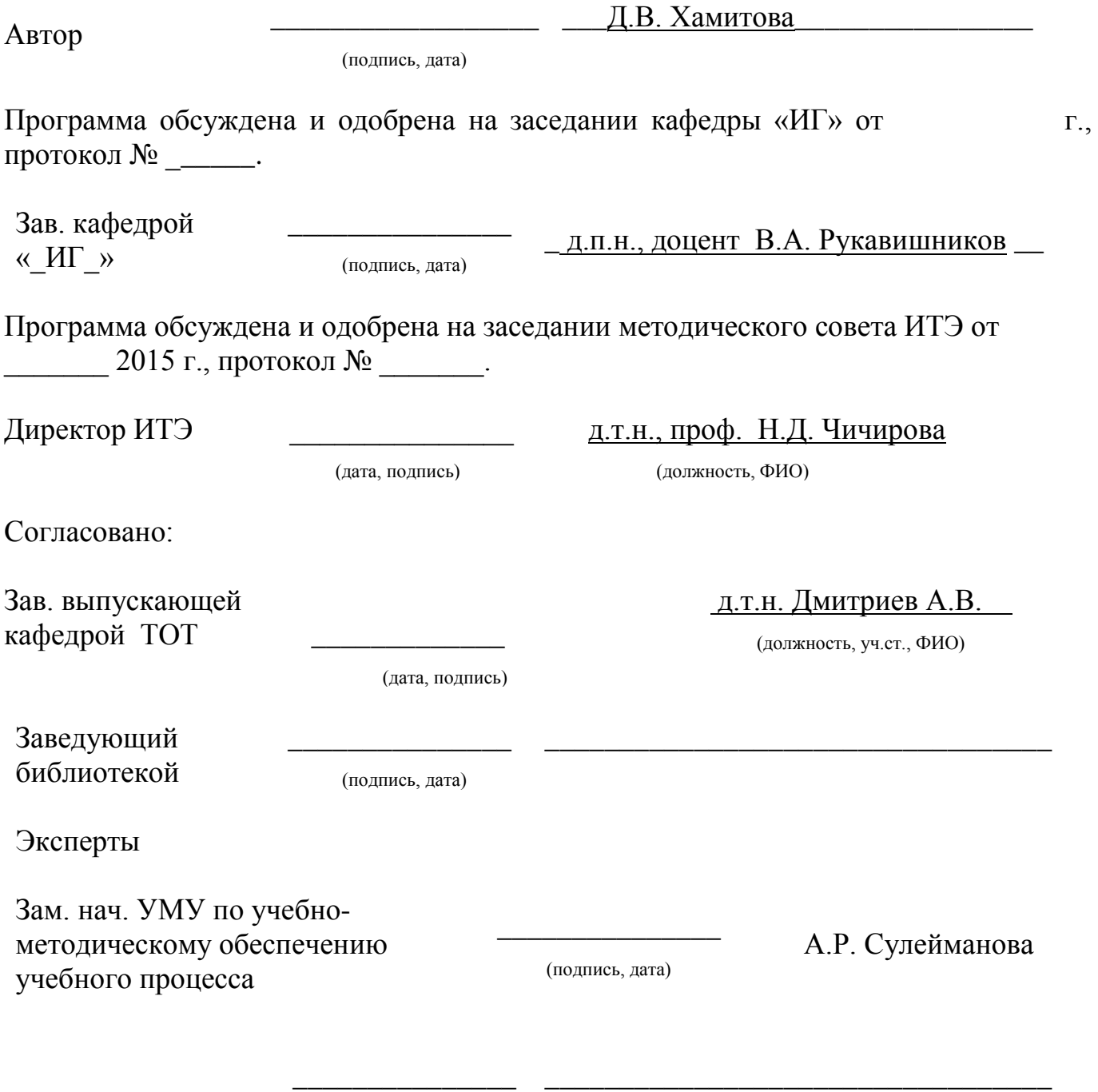

(подпись, дата)

# **ЛИСТ РЕГИСТРАЦИИ ИЗМЕНЕНИЙ**

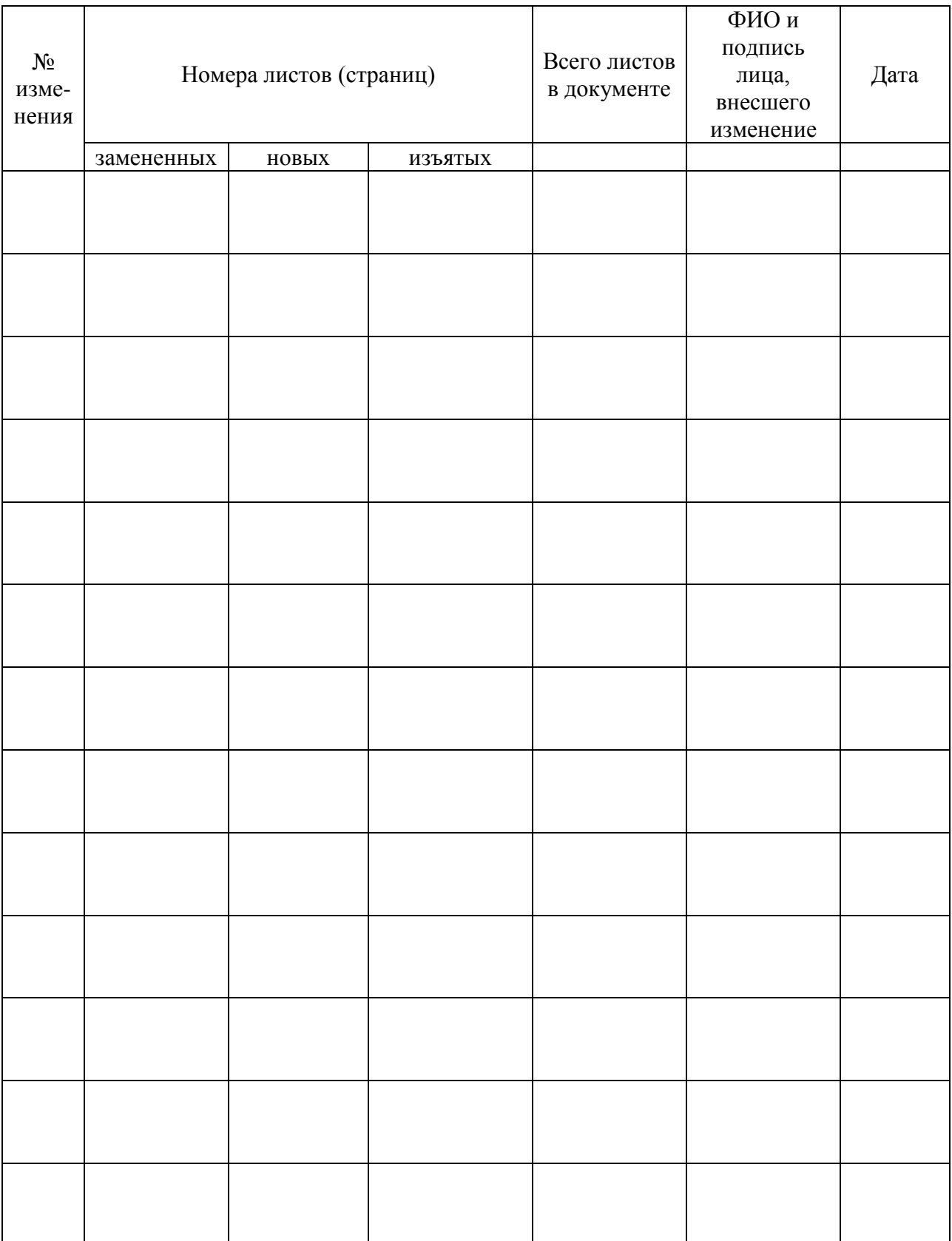